# **Jasové a geometrické transformace**

Václav Hlaváč

České vysoké učení technické v Praze Fakulta elektrotechnická, katedra kybernetiky Centrum strojového vnímání http://cmp.felk.cvut.cz/˜hlavac, hlavac@fel.cvut.cz

#### **Osnova přednášky:**

♦ Změna jasové stupnice, vyrovnání histogramu.

- ♦ Jasové korekce.
- $\blacklozenge$ Geometrické transformace.

## **Předzpracování obrazu, úvod**

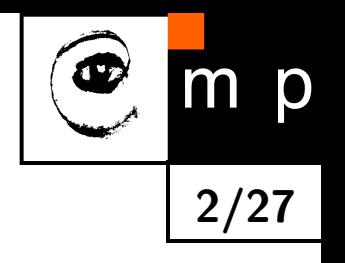

Vstupem je obraz, výstupem je obraz.

Obraz se neinterpretuje.

#### **Cíl**

- $\blacklozenge$ Potlačit zkreslení (např. korekce geometrického zkreslení díky zakřivenosti Země u družicového snímku).
- $\blacklozenge$ Zvýšení kontrastu (jen pro prohlížení obrazu člověkem).
- $\blacklozenge$ Odstranění **šumu**.
- **Zdůraznění charakteristik** obrazu pro další zpracování, např. nalézání hran.

## **Třídění metod předzpracování obrazu**

Třídění podle velikosti okolí právě zpracovávaného pixelu (okamžitý pixel).

**3/27**

 $m$ 

p

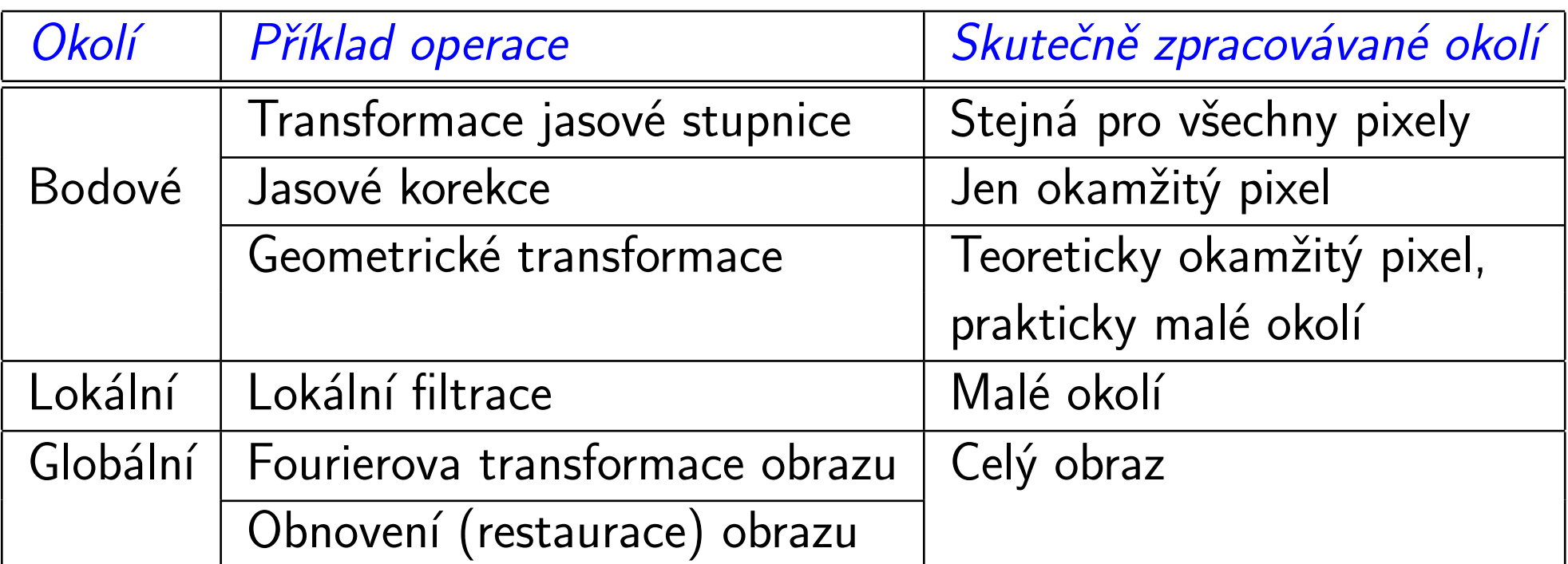

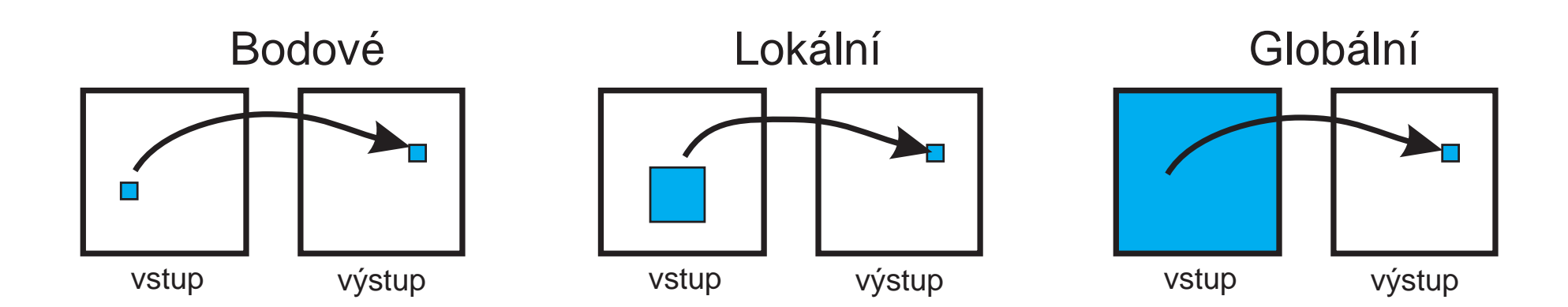

# **Histogram hodnot jasu**

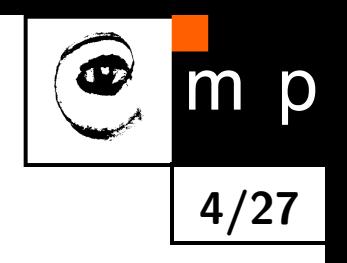

Histogram hodnot jasu je odhadem hustoty pravděpodobnosti jevu, že pixel bude mít určitou jasovou hodnotu.

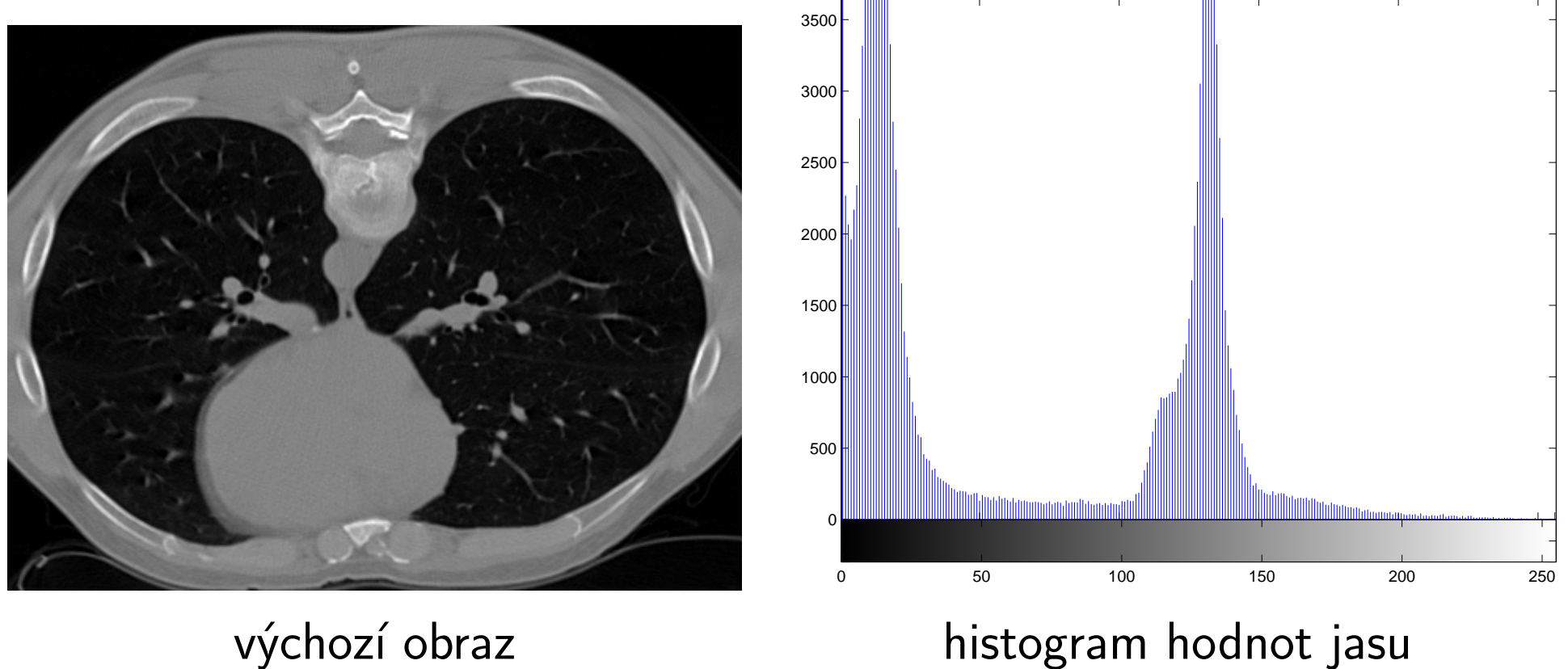

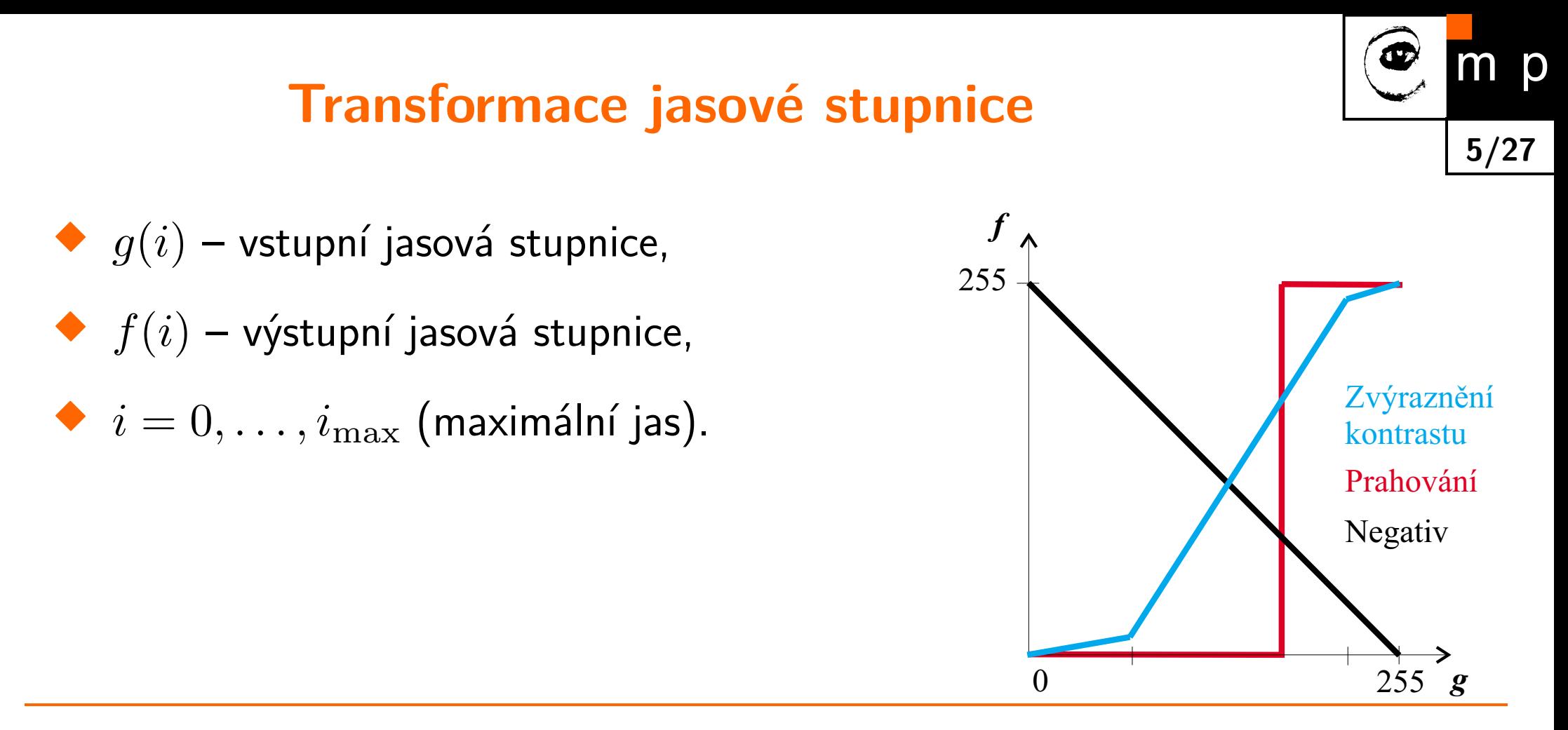

Poznámky:

- $\blacklozenge$ Mnoho kamer a displejů transformuje jas *g* na hodnoty odpovídající *g γ* . Oprava se realizuje pomocí  $g_{\rm max}\left(\frac{g}{g_{\rm max}}\right)$ *g*max  $\big)$ 1 *γ* .
- $\blacklozenge$ HW realizace v zobrazovací kartě (např. ve VGA módu).
- Prahování převede šedotónový obraz na binární s černými a bílými oblastmi. Jak volit práh?

## **Nelinearita v jasu,** *γ***-korekce**

- Kamery obsahují modul realizující nelineární transformaci jasu, *γ*-korekci.
- Ve vakuových obrazovkách televizí závisí jas na mřížkovém napětí *U* exponenciálně, tj.  $j$ as  $= U^{\gamma}$ , kde obvyklé  $\gamma = 2,2.2$
- $\blacklozenge$ Aby se zachovala lineární přenosová funkce v celém řetězci, musí se tento efekt v kamerách kompenzovat inverzní funkcí. Při vstupním ozáření *E* a výstupním napětí kamery  $U$  to odpovídá  $U=E^{(1/\gamma)}$ , obvykle  $U=E^{0,45}.$
- $\blacklozenge$  I když u LCD monitorů jas závisí na vstupním napětí lineárně, používá se *γ*-korekce nadále kvůli zpětné kompatibilitě.

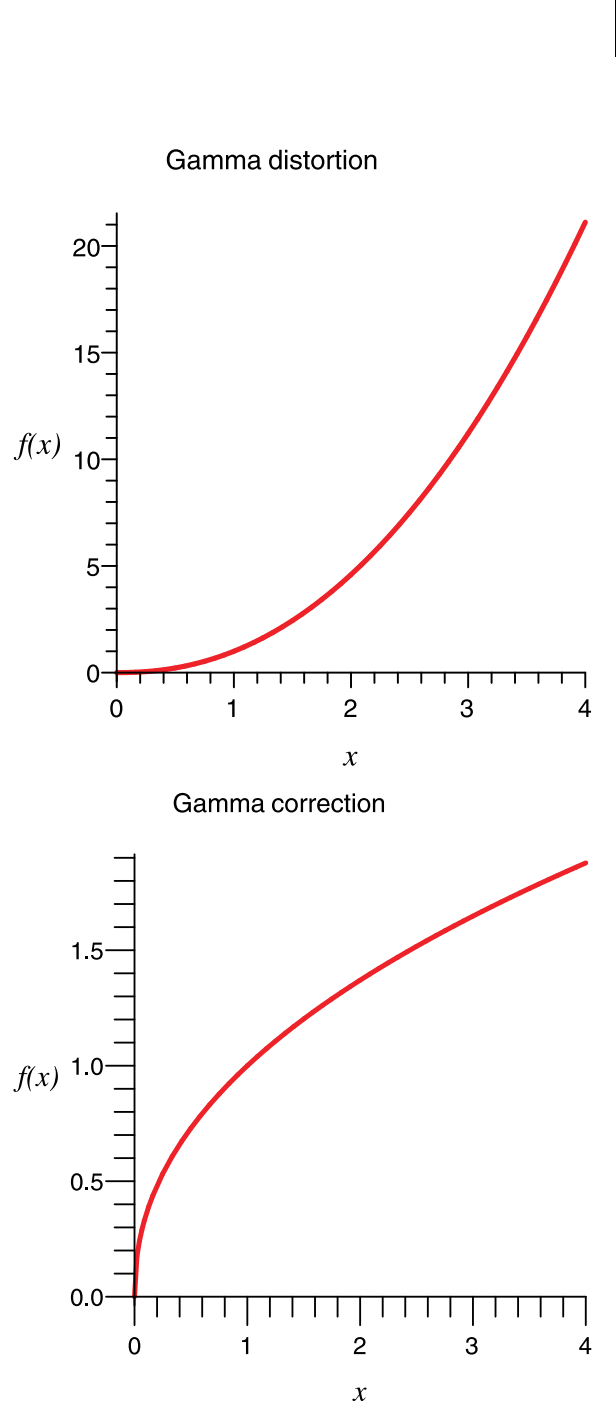

**6/27**

D

## **Příklad dvou prahů**

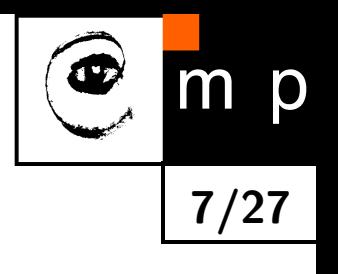

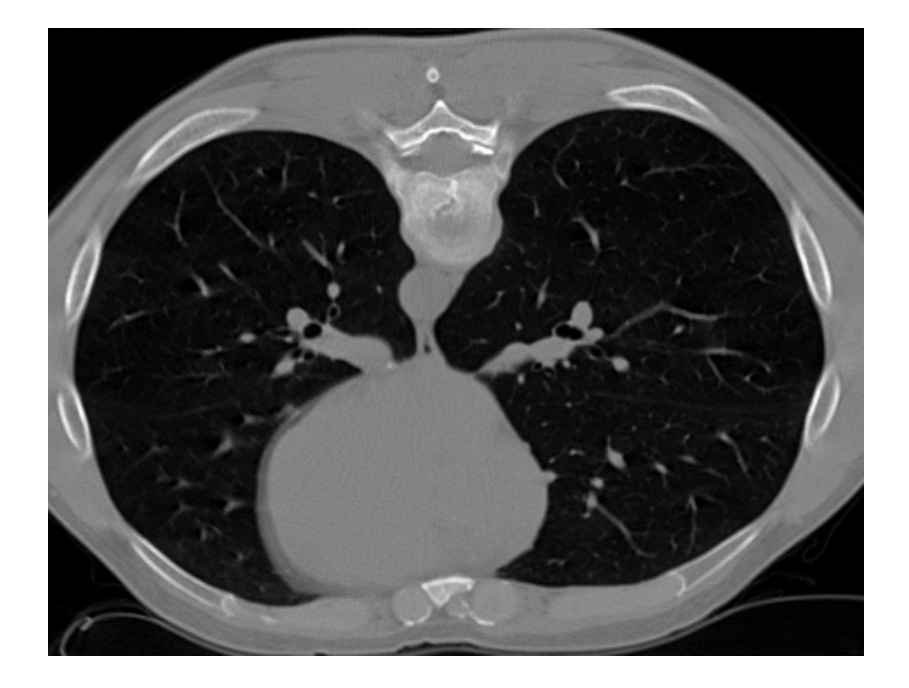

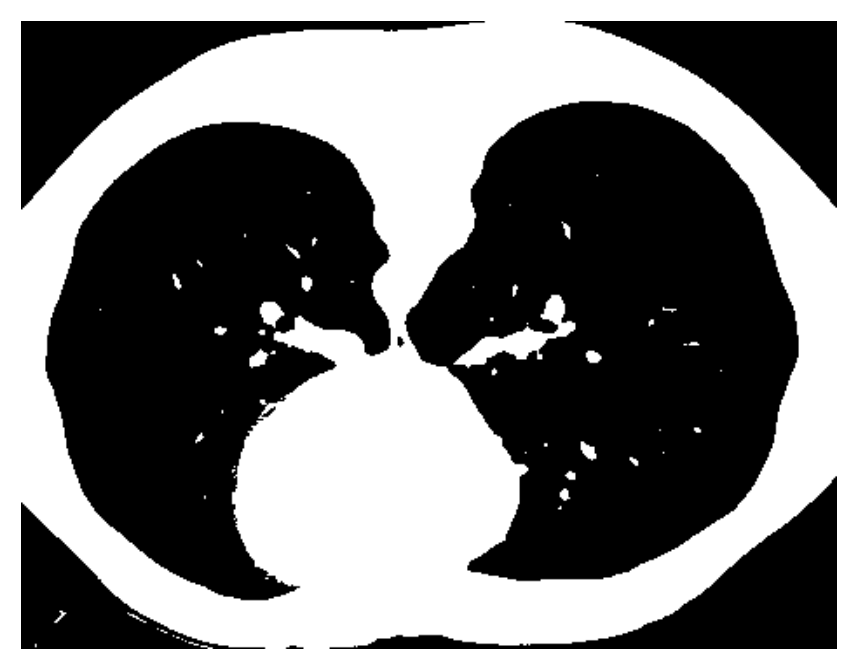

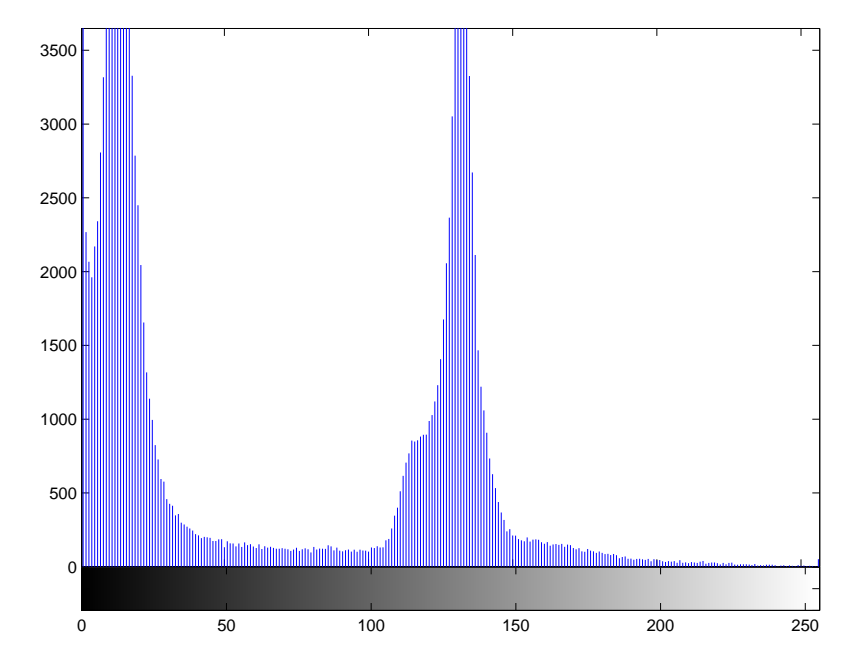

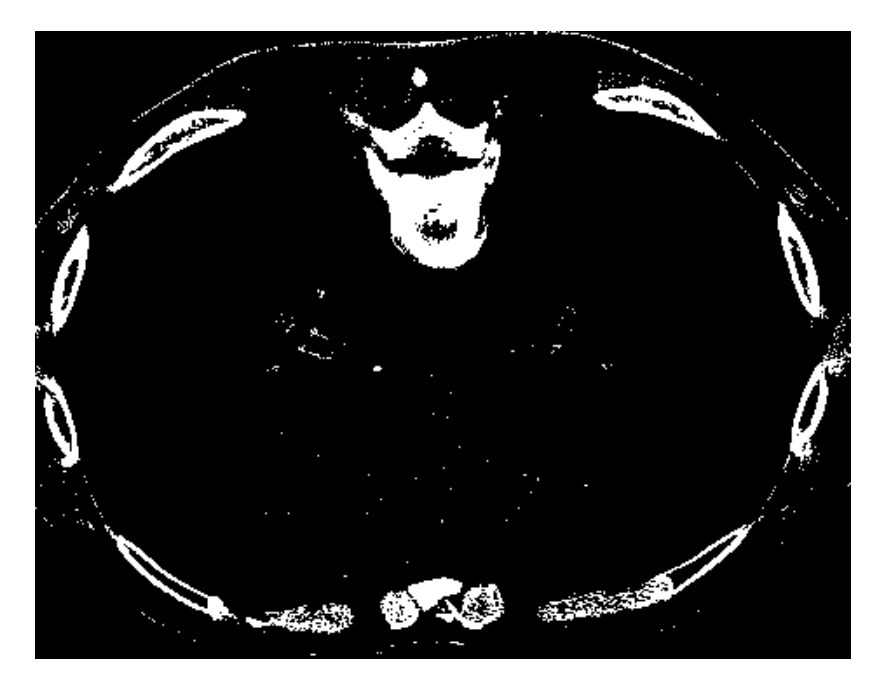

# **Ekvalizace histogramu**

Cílem je:

 $\blacklozenge$ zvýšit kontrast úplným využitím jasové stupnice (pro pozorovatele – clověka),

**8/27**

p

♦ jasově obraz normalizovat (např. pro automatické srovnávání).

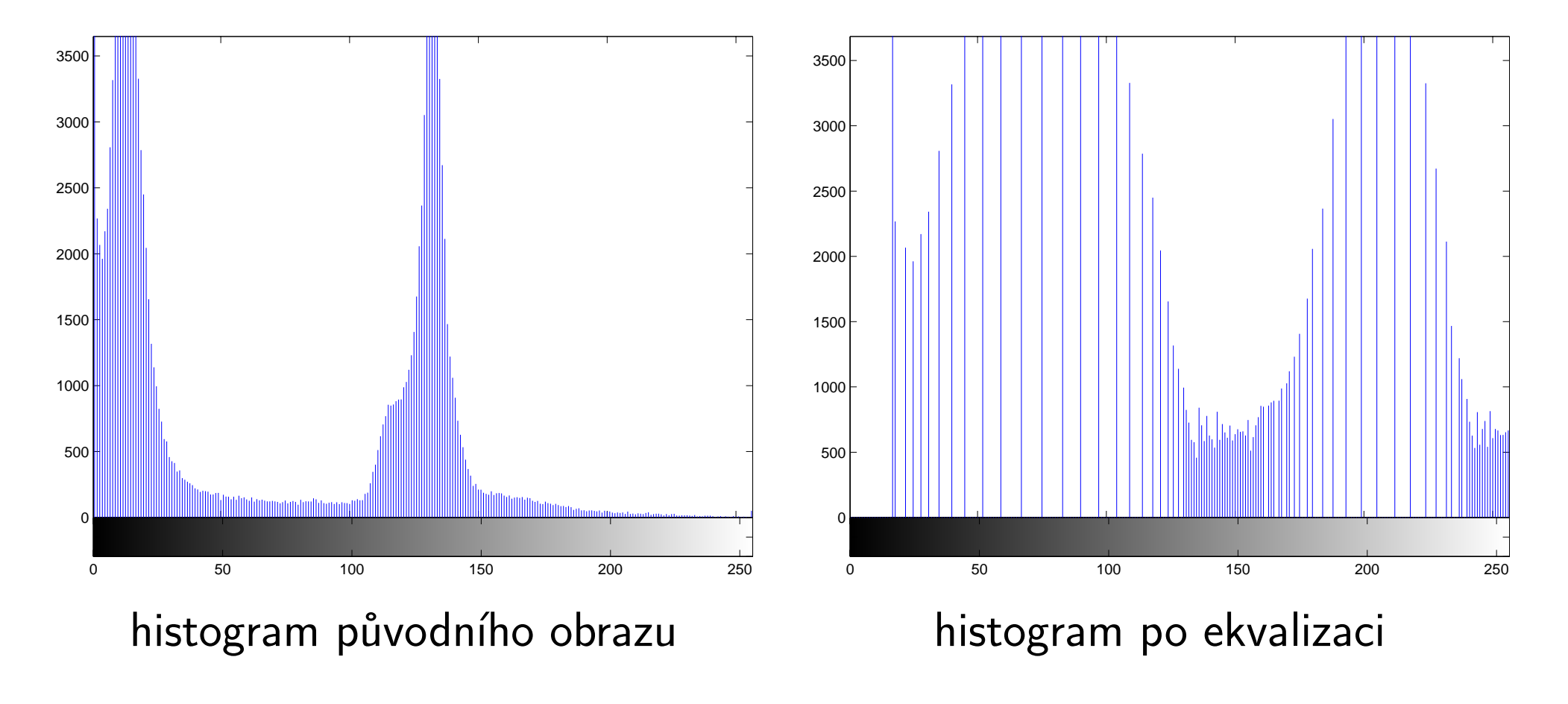

## **Zvýšení kontrastu po ekvalizaci histogramu**

![](_page_8_Picture_1.jpeg)

![](_page_8_Picture_2.jpeg)

![](_page_8_Picture_4.jpeg)

původní obraz zvýšení kontrastu

## **Odvození ekvalizace histogramu**

![](_page_9_Picture_1.jpeg)

Vstup: histogram  $H(p)$  vstupního obrazu s jasovou stupnicí  $p = \langle p_0, p_k \rangle$ .

Cíl: najít monotónní transformaci jasové stupnice  $q = T(p)$ , aby výsledný histogram  $G(q)$  byl rovnoměrný pro celý výstupní interval jasů  $q = \langle q_0, q_k \rangle$ .

$$
\sum_{i=0}^{k} G(q_i) = \sum_{i=0}^{k} H(p_i) .
$$

Ekvalizovaný histogram *≈* rovnoměrnému rozdělení

$$
f=\frac{N^2}{q_k-q_0}.
$$

#### **Odvození ekvalizace histogramu (2)**

![](_page_10_Picture_1.jpeg)

Ideálně rovnoměrný histogram získáme pouze pro spojitý případ.

$$
\int_{q_0}^{q} G(s) ds = \int_{p_0}^{p} H(s) ds.
$$
  

$$
N^2 \int_{q_0}^{q} \frac{1}{q_k - q_0} ds = \int_{p_0}^{p} H(s) ds.
$$
  

$$
\frac{N^2(q - q_0)}{q_k - q_0} = \int_{p_0}^{p} H(s) ds.
$$
  

$$
q = \mathcal{T}(p) = \frac{q_k - q_0}{N^2} \int_{p_0}^{p} H(s) ds + q_0.
$$

Diskrétní případ, kumulativní histogram

$$
q = \mathcal{T}(p) = \frac{q_k - q_0}{N^2} \sum_{i=p_0}^{p} H(i) + q_0.
$$

#### **Pseudobarva**

![](_page_11_Picture_1.jpeg)

![](_page_11_Picture_2.jpeg)

## **Jasové korekce**

![](_page_12_Picture_1.jpeg)

Nový jas *f*(*i, j*) závisí na poloze *i, j* vstupního obrazu *g*(*i, j*).

Často multiplikativní model poruchy:  $f(i, j) = e(i, j) g(i, j)$ .

2 postupy:

1. Opravné koeficienty získány snímáním etalonové plochy známého jasu *c*, např. při kompenzaci nerovnoměrného osvětlení (vypnout AGC!). Po sejmutí získáme

$$
f_c(i,j) = e(i,j) c \quad \Rightarrow \quad e(i,j) = \frac{f_c(i,j)}{c}
$$

2. Proložení pozadí analytickou plochou a její odečtení od původního obrazu.

## **Geometrické transformace**

![](_page_13_Picture_1.jpeg)

#### $\blacklozenge$ Použití pro

- *•* zvětšování, posouvání, pootáčení, zkosení 2D obrazů (tj. podle předem známé transformace).
- *•* odstraňování geometrických zkreslení (geometrická transformace se často hledá z obrazů).
- $\blacklozenge$ Stejné techniky se používají v teoretické mechanice, robotice, počítačové grafice.
- $\blacklozenge$ Reprezentace pomocí homogenních souřadnic =*⇒* lineární transformace vyjádřená maticemi.

#### **Geometrické transformace ve 2D**

![](_page_14_Picture_1.jpeg)

**15/27**

p

Rozepíšeme vektorovou transformaci *T* do dvou složek

$$
x' = T_x(x, y) , \qquad y' = T_y(x, y) .
$$

Co musí být splněno, aby vzájemný převod byl jednoznačný?

# **Nutné dva kroky transformace kvůli diskrétnímu rastru**

![](_page_15_Picture_1.jpeg)

Transformace souřadnic bodů počítá se nová poloha každého bodu ve spojitých souřadnicích (reálná čísla), protože výsledek může být mimo rastr.

Problémy:

- ◆ Část obrazu leží mimo obraz.
- **Transformace díky nutné aproximaci nejsou invertovatelné.**

Aproximace jasové funkce hledá celočíselnou hodnotu jasu v celočíselné pozici, která nejlépe odpovídá nově vypočítané neceločíselné poloze  $x',y'.$ 

## **Transformace souřadnic bodů**

![](_page_16_Picture_1.jpeg)

Obvykle se  $x' = T_x(x, y)$ ,  $y' = T_y(x, y)$  aproximuje polynomem  $m$ -tého stupně.

$$
x' = \sum_{r=0}^{m} \sum_{k=0}^{m-r} a_{rk} x^r y^k, \qquad y' = \sum_{r=0}^{m} \sum_{k=0}^{m-r} b_{rk} x^r y^k.
$$

Vztah je lineární vzhledem ke koeficientům *ark*, *brk ⇒* odhad metodou nejmenších čtverců.

Potřebné dvojice sobě odpovídajících (vlícovacích) bodů  $(x, y)$  a  $(x', y')$ .

## **Bilineární, afinní transformace souřadnic**

![](_page_17_Picture_1.jpeg)

Když se geometrická transformace v závislosti na pozici v obraze příliš náhle nemění, postačují aproximační polynomy nízkého stupně *m* = 2 nebo *m* = 3.

Bilineární transformace

$$
x' = a_0 + a_1x + a_2y + a_3xy,
$$
  

$$
y' = b_0 + b_1x + b_2y + b_3xy.
$$

Ještě speciálnější je afinní transformace která zahrnuje v praxi potřebnou rotaci, translaci a zkosení.

$$
x' = a_0 + a_1 x + a_2 y,
$$
  

$$
y' = b_0 + b_1 x + b_2 y.
$$

![](_page_18_Picture_1.jpeg)

- ♦ Homogenní souřadnice jsou obvyklé v teoretické mechanice, projektivní geometrii, počítačové grafice a robotice.
- $\blacklozenge$ Základní myšlenkou je reprezentovat bod ve vektorovém prostoru o jednu dimenzi větším.
- $\blacklozenge$   $\mathsf{Bad}\,[x,y]^\top$  se v homogenních souřadnicích vyjádří ve 3D vektorovém prostoru jako  $[\lambda x, \lambda y, \lambda]^\top$ , kde  $\lambda \neq 0$ .
- Pro jednoduchost se obvykle používá jedno z nekonečně mnoha vyjádření  $[x, y, 1]^\top$ .

## **Afinní transformace maticově**

Afinní zobrazení se po zavedení homogenních souřadnic vyjádří

$$
\begin{bmatrix} x' \\ y' \\ 1 \end{bmatrix} = \begin{bmatrix} a_1 & a_2 & a_0 \\ b_1 & b_2 & b_0 \\ 0 & 0 & 1 \end{bmatrix} \begin{bmatrix} x \\ y \\ 1 \end{bmatrix}.
$$

Poznámky:

- ♦ Souvislost s jazykem PostScript.
- $\blacklozenge$ Složitější geometrické transformace (zkreslení) se aproximují tak, že se obraz rozdělí na menší obdélníkové podobrazy. Pro každý z podobrazů se použije jednodušší geometrická transformace (např. afinní) odhadnutá z vlícovacích bodů.

![](_page_19_Picture_6.jpeg)

# **Použití geometrické transformace duální vyjádření**

- Vstupní obraz se zobrazí pomocí transformace  $T$  do výstupního obrazu.
- $\blacklozenge$ Duální vyjádření:
	- *•* Dopředná transformace:  $(x', y') = \mathbf{T}(x, y).$
	- *•* Zpětná transformace:  $(x, y) = \mathbf{T}^{-1}(x', y').$
- $\blacklozenge$ Obě transformace se liší kvůli nezbytnosti jasové aproximace v diskrétní mřížce.

![](_page_20_Figure_6.jpeg)

![](_page_20_Picture_7.jpeg)

## **Přímá a zpětná transformace, srovnání**

#### **Přímá transformace**

- Souřadnice ve výstupním obraze  $(x', y')$  mohou ležet mimo rastr.
- **D**va a více vstupních pixelů se může zobrazit do stejného výstupního pixelu.
- $\blacklozenge$ Některým výstupním pixelům nemusí být přiřazena hodnota. Objeví se díry.

#### **Zpětná transformace**

- **•** Pro každou polohu pixelu ve výstupním obraze  $(x', y')$  se hledá poloha ve vstupním obraze (*x, y*) pomocí T*<sup>−</sup>*<sup>1</sup> , v jejímž okolí se bude aproximovat jasová hodnota z dostupných diskrétních vzorků..
- $\blacklozenge$ Díry nevznikají.
- Potíž: T*<sup>−</sup>*<sup>1</sup> vždy nemusí existovat.

![](_page_21_Picture_9.jpeg)

# **Aproximace jasové funkce**

![](_page_22_Picture_1.jpeg)

- $\blacklozenge$  Transformované souřadnice  $(x',y')$  leží mimo rastr. Máme jen informaci o vstupním obraze *f*(*x, y*) v celočíselných vzorcích.
- Také geometricky transformovaný obraz se má reprezentovat maticí. Proto i zde máme předepsanou pravoúhlou vzorkovací mřížku.
- Příklad: topografická představa. Podívejte se na *f*(*x, y*) jako na krajinu.
- $\blacklozenge$ Principiálně správnou odpověď poskytuje teorie aproximace. Ze vzorků odhadneme spojitou 2D funkci.
- $\blacklozenge$ Odhadovaná 2D funkce se obvykle aproximuje polynomem.

# **Aproximace jako 2D konvoluce**

![](_page_23_Figure_1.jpeg)

- ♦ Místo původně spojité obrazové funkce *f*(*x, y*) známe její vzorkovanou verzi *fs*(*l, k*).
- Výsledkem aproximace (interpolace) je jas *fn*(*x, y*), kde index *n* rozlišuje jednotlivé interpolační metody. Jas lze vyjádřit jako dvojrozměrnou konvoluci

$$
f_n(x,y) = \sum_{l=-\infty}^{\infty} \sum_{k=-\infty}^{\infty} f_s(l,k) h_n(x-l, y-k).
$$

- ♦ Funkce *h<sup>n</sup>* je interpolační jádro.
- $\blacklozenge$ Obvykle se používá interpolační jádro pokrývající jen malé okolí zpracovávaného bodu, aby se ušetřily výpočty. Vně tohoto okolí je hodnota jádra *h<sup>n</sup>* nulová.

#### **Aproximace – nejbližší soused**

p  $m$ **25/27**

Přiřadí bodu (*x, y*) hodnotu jasu nejbližšího bodu *g<sup>s</sup>* v diskrétní mřížce.

$$
h_1(x, y) = g_s(\text{round}(x), \text{round}(y)).
$$

![](_page_24_Figure_4.jpeg)

#### **Lineární interpolace**

![](_page_25_Figure_1.jpeg)

Využije 4 body v okolí (*x, y*) a lineárně je zkombinuje. Vliv každého ze čtyř bodů v lineární kombinaci je úměrný jeho blízkosti ke zpracovávanému bodu.

$$
f_2(x, y) = (1 - a)(1 - b) g_s(l, k) + a(1 - b) g_s(l + 1, k) + b(1 - a) g_s(l, k + 1) + ab g_s(l + 1, k + 1), l = \operatorname{ceil}(x), \quad a = x - l, k = \operatorname{ceil}(y), \quad b = y - k.
$$

![](_page_25_Figure_4.jpeg)

## **Bikubická interpolace**

![](_page_26_Figure_1.jpeg)

Lokálně interpoluje obrazovou funkci bikubickým polynomem z 16 bodů v okolí.

1D interpolační jádro (pro přehledné zobrazení)

$$
h_3 = \begin{cases} 1 - 2|x|^2 + |x|^3 & \text{pro } 0 \le |x| < 1 \\ 4 - 8|x| + 5|x|^2 - |x|^3 & \text{pro } 1 \le |x| < 2 \\ 0 & \text{jinde.} \end{cases}
$$

![](_page_26_Figure_5.jpeg)